## Package 'OrderedList'

October 18, 2022

Title Similarities of Ordered Gene Lists

Version 1.68.0

Date 2008-07-09

Author Xinan Yang, Stefanie Scheid, Claudio Lottaz

Description Detection of similarities between ordered lists of genes. Thereby, either simple lists can be compared or gene expression data can be used to deduce the lists. Significance of similarities is evaluated by shuffling lists or by resampling in microarray data, respectively.

Maintainer Claudio Lottaz <Claudio.Lottaz@klinik.uni-regensburg.de>

**Depends**  $R$  ( $>= 3.6.1$ ), Biobase, twilight

Imports methods

LazyLoad yes

URL <http://compdiag.molgen.mpg.de/software/OrderedList.shtml>

License GPL  $(>= 2)$ 

biocViews Microarray, DifferentialExpression, MultipleComparison

git\_url https://git.bioconductor.org/packages/OrderedList

git\_branch RELEASE\_3\_15

git\_last\_commit 9422d38

git\_last\_commit\_date 2022-04-26

Date/Publication 2022-10-18

## R topics documented:

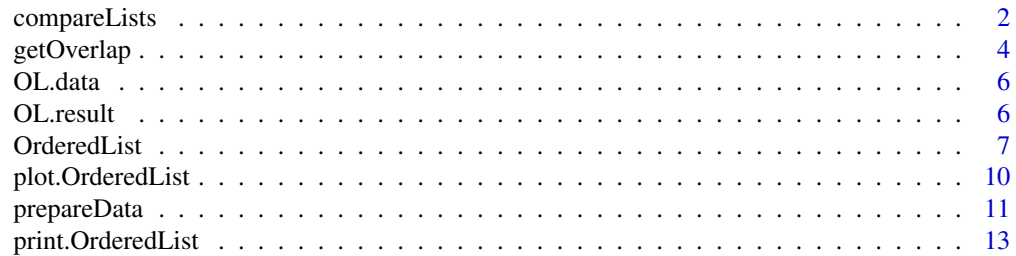

#### <span id="page-1-0"></span>**Index** 2008 **[14](#page-13-0)**

<span id="page-1-1"></span>

## Description

The two orderings received as parameters are compared using the weighted overlap score and compared with a random distribution of that score (yielding an empirical p-value).

#### Usage

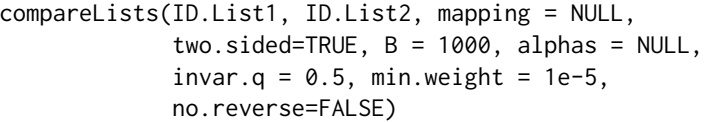

## Arguments

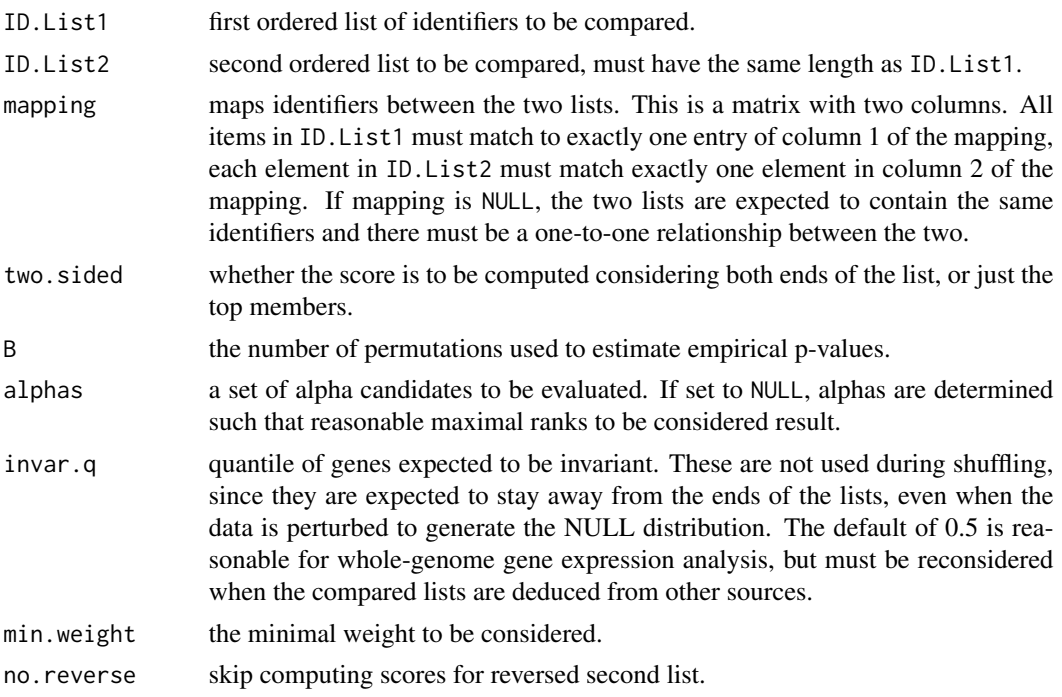

## Details

The two lists received as arguments are matched against each other according to the given mapping. The comparison is performed from both ends by default. Permutations of lists are used to generate random scores and compute empirical p-values. The evaluation is also performed for the case the lists should be reversed. From the resulting output, the set of overlapping list identifiers can be extracted using function getOverlap.

## <span id="page-2-0"></span>compareLists 3

## Value

An object of class listComparison is returned. It contains the following list elements:

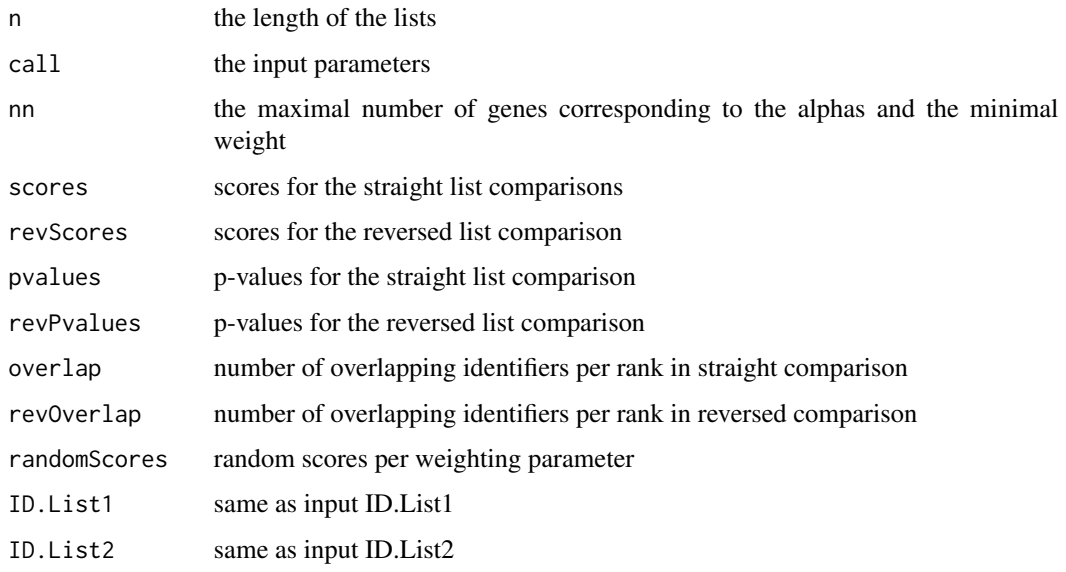

There are print and plot methods for listComparison objects. The plot method takes a parameter which to specify whether "overlap" or "density" is to be drawn.

## Author(s)

Claudio Lottaz, Stefanie Scheid

#### References

Yang X, Bentink S, Scheid S, and Spang R (2006): Similarities of ordered gene lists, to appear in *Journal of Bioinformatics and Computational Biology*.

## See Also

[OrderedList](#page-6-1), [getOverlap](#page-3-1)

#### Examples

```
### Compare two artificial lists with some overlap
data(OL.data)
list1 <- as.character(OL.data$map$prostate)
list2 <- c(sample(list1[1:500]),sample(list1[501:1000]))
x <- compareLists(list1,list2)
x
getOverlap(x)
```
## Description

This function extracts the intersecting set of list identifiers from an object of class listComparison as output of function compareLists. The user has to specify the maximum rank to be considered to receive the intersecting set up to this rank.

#### Usage

```
getOverlap(x, max.random = NULL, percent = 0.95)## S3 method for class 'listComparisonOverlap'
plot(x, which="overlap", no.title=FALSE, no.legend=FALSE,
    list.name1="List 1", list.name2="List 2", ...)
```
## Arguments

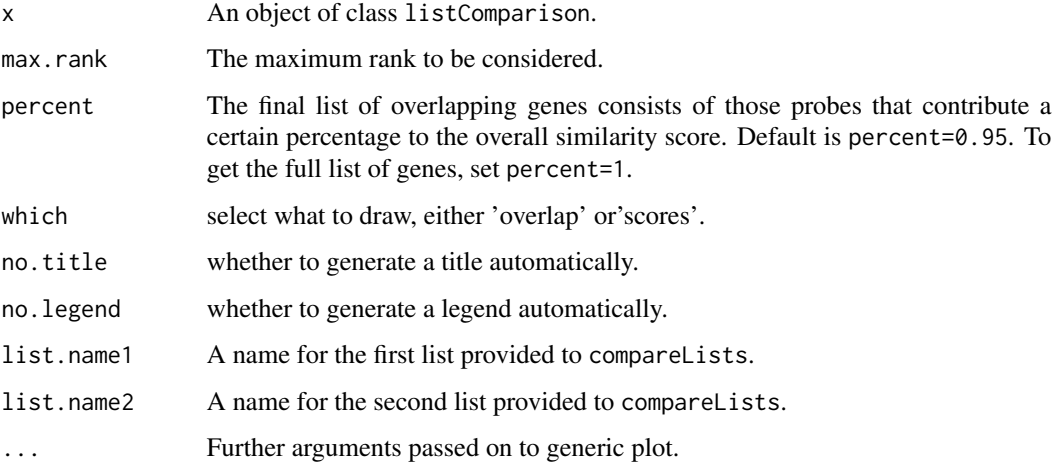

#### Details

Function compareLists returns a list comparison for several choices of alpha. The number of genes to be taken into account differs dependent on alpha. One might now want to fix the number of genes and receive the resulting set of intersecting list identifiers. To this end, the user chooses a maximum rank to be considered from the values in column 'Genes' of the listComparison object. The direction (original or reversed) will internally be set to the direction yielding the higher similarity score.

If two.sided was TRUE, the first max.rank IDs on top of the lists and the first max.rank identifiers at the end of the lists are considered. If two.sided was FALSE, only the max.rank top identifiers are evaluated for overlap.

## <span id="page-4-0"></span>getOverlap 5

## Value

An object of class listComparisonOverlap is returned. It contains the following list elements:

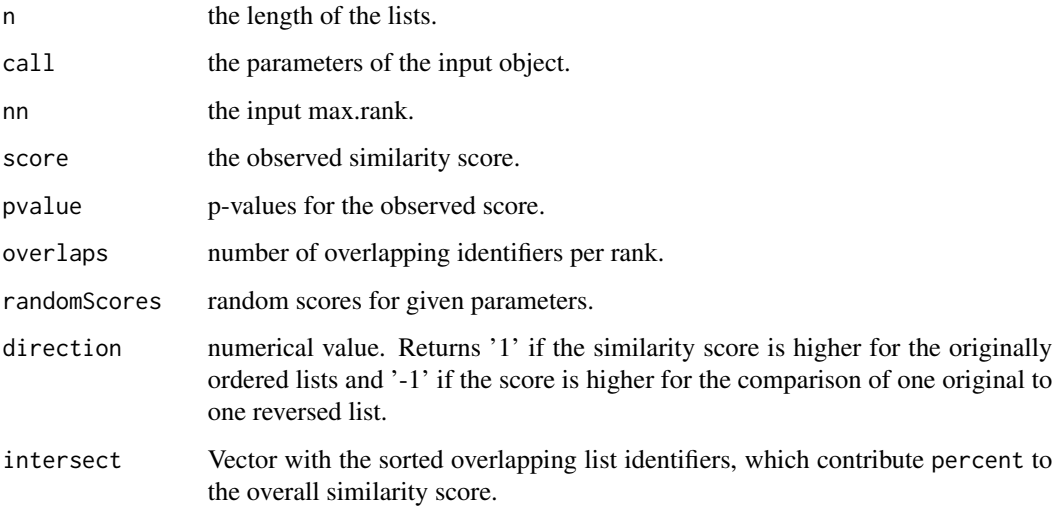

There are print and plot methods for listComparisonOverlap objects. The plot method takes a parameter which to specify whether "overlap" or "scores" is to be drawn.

## Author(s)

Claudio Lottaz, Stefanie Scheid

## References

Yang X, Bentink S, Scheid S, and Spang R (2006): Similarities of ordered gene lists, to appear in *Journal of Bioinformatics and Computational Biology*.

## See Also

[OrderedList](#page-6-1), [compareLists](#page-1-1)

#### Examples

```
### Compare two artificial lists with some overlap
data(OL.data)
list1 <- as.character(OL.data$map$prostate)
list2 <- c(sample(list1[1:500]),sample(list1[501:1000]))
x <- compareLists(list1,list2)
x
getOverlap(x)
```
<span id="page-5-2"></span><span id="page-5-0"></span>

#### Description

The data contains a list with three elements: breast, prostate and map. The first two are expression sets of class ExpressionSet taken from the breast cancer study of Huang et al. (2003) and the prostate cancer study of Singh et al. (2002). Both data sets were preprocessed as described in Yang et al. (2006). The data sets serve as illustration for function [prepareData](#page-10-1). Hence the sets contain only a random subsample of the original probes. We further removed unneeded samples from both studies.

The labels of the breast expression set were extended with 'B' to create two data sets where the probe IDs differ but can be mapped onto each other. The mapping is stored in the data frame map, which consists of the two probe ID vectors.

#### Usage

data(OL.data)

#### References

Huang E, Cheng S, Dressman H, Pittman J, Tsou M, Horng C, Bild A, Iversen E, Liao M, Chen C, West M, Nevins J, and Huang A (2003): Gene expression predictors of breast cancer outcomes, *Lancet* 361, 1590–1596.

Singh D, Febbo PG, Ross K, Jackson DG, Manola J, Ladd C, Tamayo P, Renshaw AA, D'Amico AV, Richie JP, Lander E, Loda M, Kantoff PW, Golub TR, and Sellers WR (2002): Gene expression correlates of clinical prostate cancer behavior, *Cancer Cell* 1, 203–209.

Yang X, Bentink S, Scheid S, and Spang R (2006): Similarities of ordered gene lists, to appear in *Journal of Bioinformatics and Computational Biology*.

#### See Also

[OL.result](#page-5-1)

<span id="page-5-1"></span>OL.result *Three Examples of Class 'OrderedList'*

#### **Description**

The data set consists of an OrderedList object derived by applying function [OrderedList](#page-6-1) on the expression sets in [OL.data](#page-5-2). The function calls are given in the example section below.

#### Usage

data(OL.result)

#### <span id="page-6-0"></span>OrderedList 7

#### References

Yang X, Bentink S, Scheid S, and Spang R (2006): Similarities of ordered gene lists, to appear in *Journal of Bioinformatics and Computational Biology*.

## See Also

[OL.data](#page-5-2), [OrderedList](#page-6-1)

#### Examples

```
## Not run:
a <- prepareData(
           list(data=OL.data$breast,name="breast",var="Risk",out=c("high","low"),paired=FALSE),
           list(data=OL.data$prostate,name="prostate",var="outcome",out=c("Rec","NRec"),paired=FALSE),
mapping=OL.data$map
                 \lambdaOL.result <- OrderedList(a)
## End(Not run)
```
<span id="page-6-1"></span>

OrderedList *Detecting Similarities of Two Microarray Studies*

#### **Description**

Function OrderedList aims for the *comparison of comparisons*: given two expression studies with one ranked (ordered) list of genes each, we might observe considerable overlap among the top-scoring genes. OrderedList quantifies this overlap by computing a weighted similarity score, where the top-ranking genes contribute more to the score than the genes further down the list. The final list of overlapping genes consists of those probes that contribute a certain percentage to the overall similarity score.

#### Usage

```
OrderedList(eset, B = 1000, test = "z", beta = 1, percent = 0.95,
            verbose = TRUE, alpha=NULL, min.weight=1e-5, empirical=FALSE)
```
#### Arguments

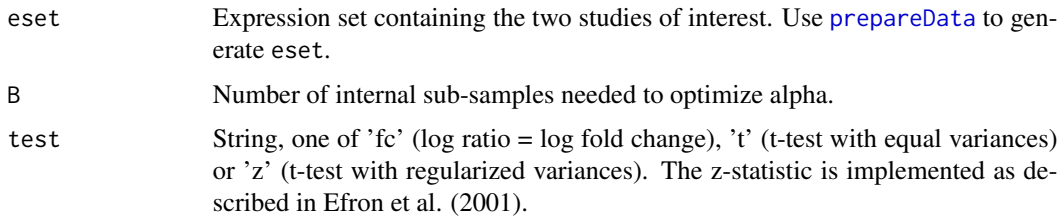

<span id="page-7-0"></span>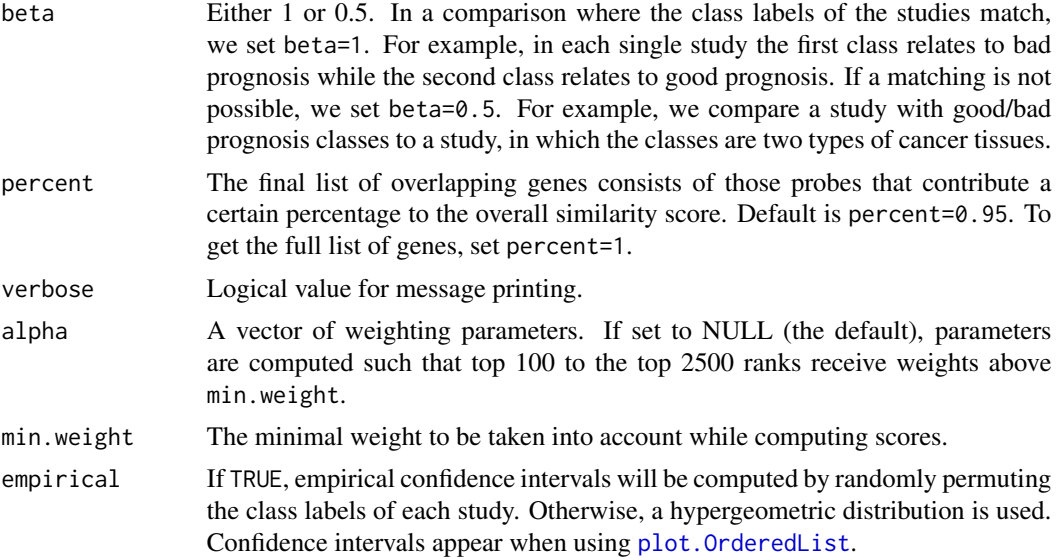

## Details

In short, the similarity measure is computed as follows: Based on two-sample test statistics like the t-test, genes within each study are ranked from most up-regulated down to most down-regulated. Thus we have one ordered list per study. Now for each rank going both from top (up-regulated end) and from bottom (down-regulated end) we count the number of overlapping genes. The total overlap  $A_n$  for rank n is defined as:

$$
A_n = O_n(G_1, G_2) + O_n(f(G_1), f(G_2))
$$

where  $G_1$  and  $G_2$  are the two ordered list,  $f(G_1)$  and  $f(G_2)$  are the two flipped lists with the downregulated genes on top and  $O_n$  is the size of the overlap of its two arguments. A preliminary version of the weighted overlap over all ranks  $n$  is then given as:

$$
T_{\alpha}(G_1, G_2) = \sum_{n} \exp{-\alpha n A_n}.
$$

The final similarity score includes the case that we cannot match the classes in each study exactly and thus do not know whether up-regulation in one list corresponds to up- or down-regulation in the other list. Here parameter  $\beta$  comes into play:

$$
S_{\alpha}(G_1, G_2) = \max \beta T_{\alpha}(G_1, G_2), (1 - \beta)T_{\alpha}(G_1, f(G_2)).
$$

Parameter  $\beta$  is set by the user but parameter  $\alpha$  has to be tuned in a simulation using sub-samples and permutations of the original class labels.

#### Value

Returns an object of class OrderedList, which consists of a list with entries:

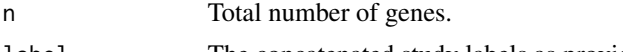

#### <span id="page-8-0"></span>OrderedList 9

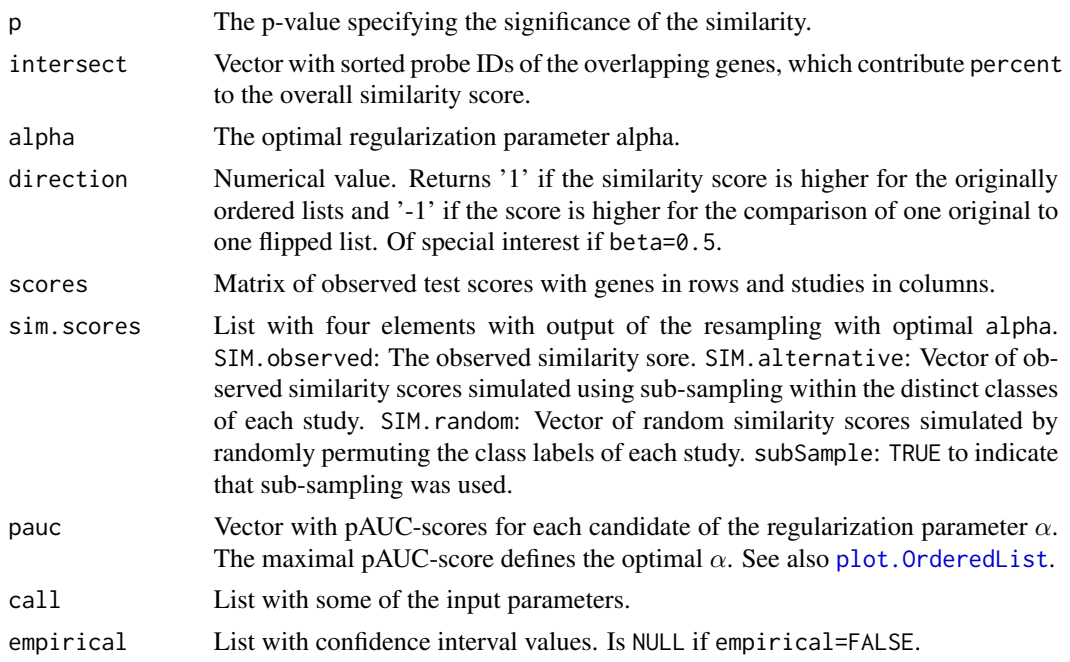

#### Author(s)

Xinan Yang, Claudio Lottaz, Stefanie Scheid

#### References

Yang X, Bentink S, Scheid S, and Spang R (2006): Similarities of ordered gene lists, to appear in *Journal of Bioinformatics and Computational Biology*.

Efron B, Tibshirani R, Storey JD, and Tusher V (2001): Empirical Bayes analysis of a microarray experiment, *Journal of the American Statistical Society* 96, 1151–1160.

## See Also

[prepareData](#page-10-1), [OL.data](#page-5-2), [OL.result](#page-5-1), [plot.OrderedList](#page-9-1), [print.OrderedList](#page-12-1), [compareLists](#page-1-1)

## Examples

```
### Let's compare the two example studies.
### The first entries of 'out' both relate to bad prognosis.
### Hence the class labels match between the two studies
### and we can use 'OrderedList' with default 'beta=1'.
data(OL.data)
a <- prepareData(
           list(data=OL.data$breast,name="breast",var="Risk",out=c("high","low"),paired=FALSE),
           list(data=OL.data$prostate,name="prostate",var="outcome",out=c("Rec","NRec"),paired=FALSE),
 mapping=OL.data$map
                 )
## Not run:
OL.result <- OrderedList(a)
```

```
## End(Not run)
### The same comparison was done beforehand.
data(OL.result)
OL.result
plot(OL.result)
```
<span id="page-9-1"></span>plot.OrderedList *Plotting Function for OrderedList Objects*

#### Description

The function generates three different plots, which can be selected via argument which. With default which=NULL, all three figures are plotted into one graphics device.

#### Usage

## S3 method for class 'OrderedList'  $plot(x, which = NULL, no.title=False, ...)$ 

#### Arguments

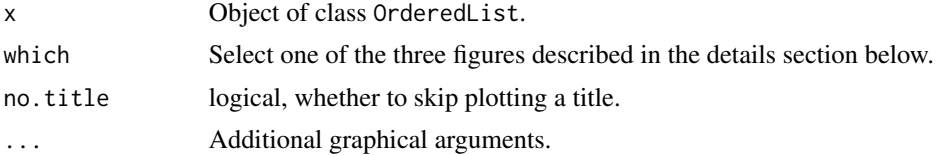

#### Details

which is one of 'pauc', 'scores' or 'overlap'. If NULL, all figures are produced in a row.

Option 'pauc' selects the plot of pAUC-scores, based on which the optimal  $\alpha$  is chosen. The pAUC-score measure the separability between the two distributions of observed and expected similarity scores. The similarity scores depend on  $\alpha$  and thus  $\alpha$  is chosen where the pAUC-scores are maximal. The optimal  $\alpha$  is marked by a vertical line.

Figure 'scores' shows kernel density estimates of the two score distributions underlying the pAUCscore for optimal  $\alpha$ . The red curve correspondence to simulated observed scores and the black curve to simulated expected scores. The vertical red line denotes the actually observed similarity score. The bottom rugs mark the simulated values. The two distributions got the highest pAUC-score of separability and thus provide the best signal-to-noise separation.

Finally, 'overlap' displays the numbers of overlapping genes in the two gene lists. The overlap size is drawn as a step function over the respective ranks. Top ranks correspond to up-regulated and bottom ranks to down-regulated genes. In addition, the expected overlap and 95% confidence intervals derived from a hypergeometric distribution are plotted. If empirical=TRUE in [OrderedList](#page-6-1) the confidence intervals were derived empirically from shuffling the data and computing the overlap under the null hypothesis.

<span id="page-9-0"></span>

## <span id="page-10-0"></span>prepareData 11

## Value

No value is returned.

## Author(s)

Xinan Yang, Stefanie Scheid

#### References

Yang X, Bentink S, Scheid S, and Spang R (2006): Similarities of ordered gene lists, to appear in *Journal of Bioinformatics and Computational Biology*.

## See Also

**[OrderedList](#page-6-1)** 

## Examples

data(OL.result) plot(OL.result)

<span id="page-10-1"></span>

prepareData *Combining Two Studies into an Expression Set*

## Description

The function prepares a collection of two expression sets (ExpressionSet) and/or Affy batches (AffyBatch) to be passed on to the main function [OrderedList](#page-6-1). For each data set, one has to specify the variable in the corresponding phenodata from which the grouping into two distinct classes is done. The data sets are then merged into one ExpressionSet together with the rearranged phenodata. If the studies were done on different platforms but a subset of genes can be mapped from one chip to the other, this information can be provided via the mapping argument.

Please note that both data sets have to be *pre-processed* beforehand, either together or independent of each other. In addition, the gene expression values have to be on an *additive scale*, that is logarithmic or log-like scale.

### Usage

```
prepareData(eset1, eset2, mapping = NULL)
```
#### **Arguments**

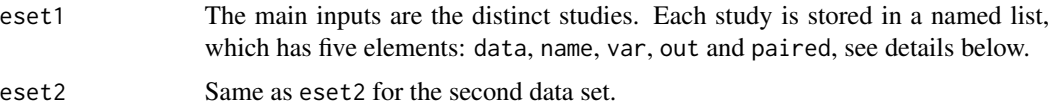

<span id="page-11-0"></span>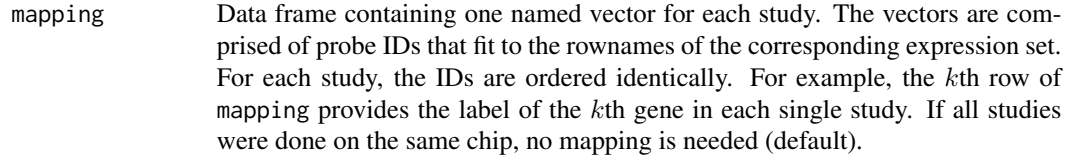

#### Details

Each study has to be stored in a list with five elements:

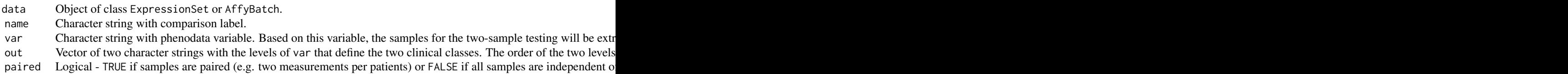

#### Value

An object of class ExpressionSet containing the joint data sets with appropriate phenodata.

#### Author(s)

Stefanie Scheid

## References

Yang X, Bentink S, Scheid S, and Spang R (2006): Similarities of ordered gene lists, to appear in *Journal of Bioinformatics and Computational Biology*.

## See Also

[OL.data](#page-5-2), [OrderedList](#page-6-1)

#### Examples

data(OL.data)

```
### 'map' contains the appropriate mapping between 'breast' and 'prostate' IDs.
### Let's first concatenate two studies.
A <- prepareData(
           list(data=OL.data$prostate,name="prostate",var="outcome",out=c("Rec","NRec"),paired=FALSE),
           list(data=OL.data$breast,name="breast",var="Risk",out=c("high","low"),paired=FALSE),
                 mapping=OL.data$map
                 )
### We might want to examine the first 100 probes only.
B <- prepareData(
           list(data=OL.data$prostate,name="prostate",var="outcome",out=c("Rec","NRec"),paired=FALSE),
           list(data=OL.data$breast,name="breast",var="Risk",out=c("high","low"),paired=FALSE),
                 mapping=OL.data$map[1:100,]
                 \lambda
```
<span id="page-12-1"></span><span id="page-12-0"></span>print.OrderedList *Printing Function for OrderedList Objects*

## Description

The function provides some information about objects that were generated by function [OrderedList](#page-6-1).

## Usage

```
## S3 method for class 'OrderedList'
print(x, \ldots)
```
## Arguments

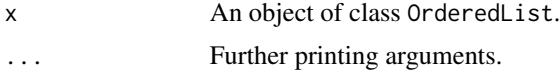

## Value

No value is returned.

## Author(s)

Stefanie Scheid

## References

Yang X, Bentink S, Scheid S, and Spang R (2006): Similarities of ordered gene lists, to appear in *Journal of Bioinformatics and Computational Biology*.

## See Also

**[OrderedList](#page-6-1)** 

## Examples

data(OL.result) OL.result

# <span id="page-13-0"></span>Index

∗ datagen compareLists, [2](#page-1-0) getOverlap, [4](#page-3-0) prepareData, [11](#page-10-0) ∗ datasets OL.data, [6](#page-5-0) OL.result, [6](#page-5-0) ∗ hplot plot.OrderedList, [10](#page-9-0) ∗ htest OrderedList, [7](#page-6-0) ∗ print print.OrderedList, [13](#page-12-0) compareLists, [2,](#page-1-0) *[5](#page-4-0)*, *[9](#page-8-0)* getOverlap, *[3](#page-2-0)*, [4](#page-3-0) OL.data, *[6](#page-5-0)*, [6,](#page-5-0) *[7](#page-6-0)*, *[9](#page-8-0)*, *[12](#page-11-0)* OL.result, *[6](#page-5-0)*, [6,](#page-5-0) *[9](#page-8-0)* OrderedList, *[3](#page-2-0)*, *[5](#page-4-0)[–7](#page-6-0)*, [7,](#page-6-0) *[10–](#page-9-0)[13](#page-12-0)* plot.listComparison *(*compareLists*)*, [2](#page-1-0) plot.listComparisonOverlap *(*getOverlap*)*, [4](#page-3-0) plot.OrderedList, *[8,](#page-7-0) [9](#page-8-0)*, [10](#page-9-0) prepareData, *[6,](#page-5-0) [7](#page-6-0)*, *[9](#page-8-0)*, [11](#page-10-0) print.listComparison *(*compareLists*)*, [2](#page-1-0) print.listComparisonOverlap *(*getOverlap*)*, [4](#page-3-0) print.OrderedList, *[9](#page-8-0)*, [13](#page-12-0)